#### **SKRIPSI**

## IMPLEMENTASI ACCESS CONTROL LIST (ACL) UNTUK MEMBLOCK SITUS PORNOGRAFI DI PT GLOBAL GEMILANG SUKSES

Diajukan Guna melengkapi Sebagian Syarat Dalam Mencapai Gelar Sarjana Strata Satu (SI)

Disusun oleh:

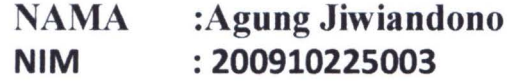

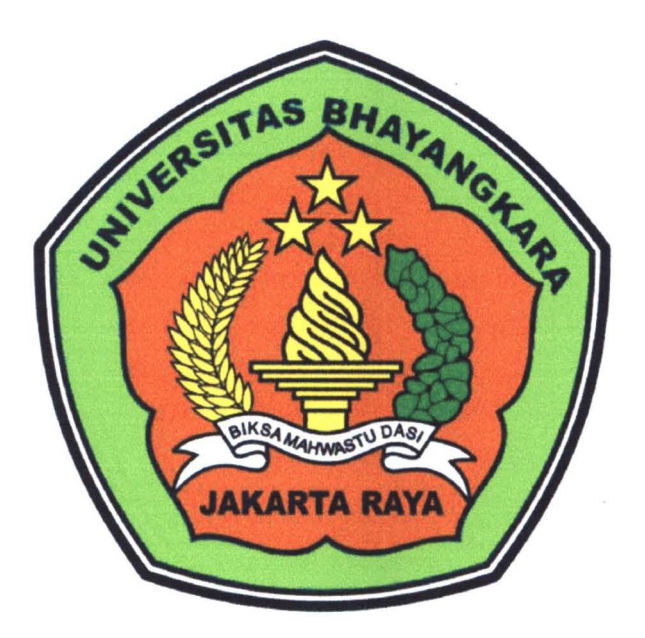

## JURUSAN TEKNIK INFORMATIKA FAKULTAS TEKNIK UNIVERSITAS BHAYANGKARA JAKARTA RAYA TAHUN

2013

#### **SKRIPSI**

## IMPLEMENTASI ACCESS CONTROL LIST (ACL) UNTUK MEMBLOCK SITUS PORNOGRAFI DI PT GLOBAL GEMILANG SUKSES

Diajukan Guna melengkapi Sebagian Syarat Dalam Mencapai Gelar Sarjana Strata Satu (S1)

Disusun oleh:

NAMA :Agung Jiwiandono NIM :200910225003

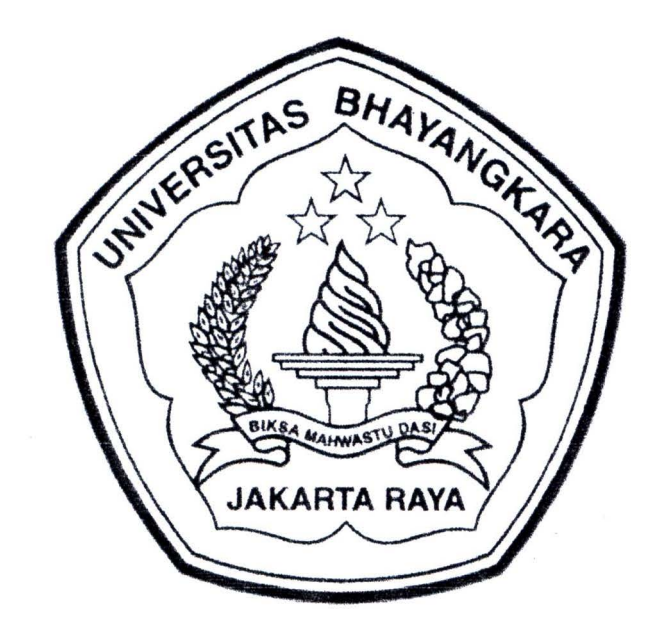

## JURUSAN TEKNIK INFORMATIKA FAKULTAS TEKNIK UNIVERSITAS BHAYANGKARA JAKARTA RAYA TAHUN

2013

### • LEMBAR PENGESAHAN

## IMPLEMENTASI ACCESS CONTROL LIST (ACL) UNTUK MEMBLOCK SITUS PORNOGRAFI DI PT GLOBAL GEMILANG SUKSES

Menyetujui,

Pembimbing I embimbing II Dr.H.Rauf Achmad SuE M.Si **Allan D Alexander S.T** 

Penguji I

(·' I

'·'ft.,

t-·

Heru Herdianto, M.Kom, S.T

Penguji II

Eka Budhy, Ir., MMSi

Mengesahkan

Dekan Fakultas Teknik Upiyersitas Bhayangkara Jakarta Raya her

Dr. H. Rauf Achmad Su

Ketua Program Studi Teknik Informatika Universitas Bhayangkara Jakarta Raya

Urz.

Hendarman Lubis, M.Kom

#### LEMBAR PERNYATAAN

Yang bertanda tangan di bawah ini,

I

I

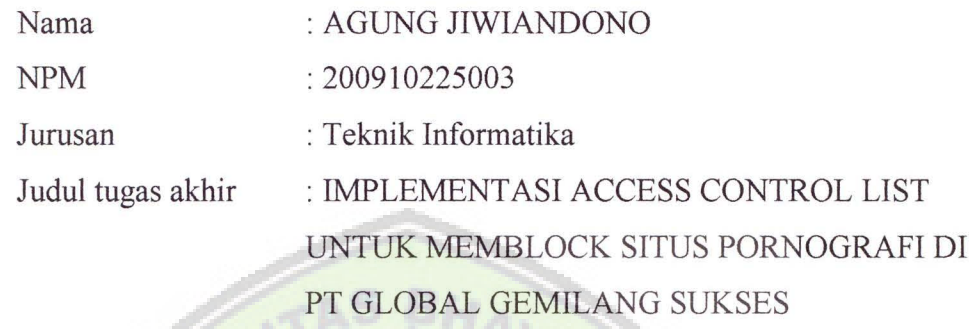

Dengan ini menyatakan bahwa hasil penulisan skripsi yang telah saya buat ini merupakan hasil karya sendiri dan benar keasliannya. Apabila temyata di kemudian hari penulisan skripsi ini merupakan hasil plagiat atau penjiplakan terhadap karya orang lain, maka saya bersedia mempertanggungjawabkan sekaligus bersedia menerima sanksi berdasarkan aturan tata tertib di Universitas Bhayangkara Jakarta Raya.

Demikian, pernyataan ini saya buat dalam keadaan sadar dan tidak dipaksakan.

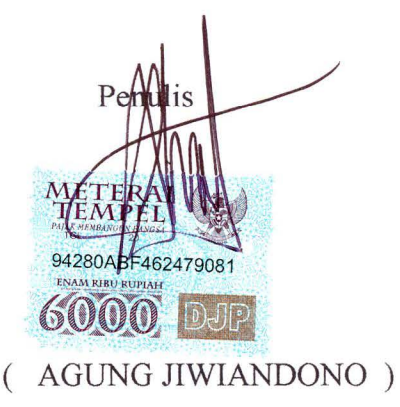

#### ABSTRAKSI

AGUNG JIWIANDONO, 2009110225003, Implementasi Access Control List (ACL) Untuk Memblock Situs Pornografi Di PT.Global Gemilang Sukses Dibawah Bimbingan Dr. Rauf Ahmad Sue Msi dan Allan D Alexander S.T

PT. Global Gemilang Sukses adalah agen tunggal resmi pendistribusian pelumas mesin pabrikan dari Global Petro America yang berkedudukan di california, USA, yaitu 139 South Beverly Drive, Suite 312 Beverly Hills, CA, 90212, USA,

PT. Global Gemilang Sukses sendiri berdiri pada tahun 2010 yang berada di Ruko Grand Kalimas Blok A No. 01 Jatimulya Tambun - Bekasi dan terus berkembang pesat seiring dengan kebutuhan akan oli pelumas berkualitas. Jaringan komputer yang digunakaan untuk menggunakan sumber daya bersama-sama masih ada kekurangan yaitu belum adanya *filtering* terhadap situs-situs yang mengandung pornografi dan belum adanya block kata-kata yang menyinggung pornografi terhadap internet. hal ini bisa menggangu kinerja karyawan dan memperlambat karyawan dalam menyelesaikan pekerjaanya.

SQUID adalah salah satu program proxy yang dapat mengimplementasikan caching untuk beberapa protocol aplikasi internet yaitu HTTP,FTP. Squid sangat mudah dikonfigurasi dan juga memiliki fungsi control akses (ACL) yang sangat baik juga dapat menguasai akses untuk protokol HTTP,FTP. Sehingga merupakan solusi yang tepat dalam mengatasi permasalahan yang ada pada PT.Global Gemilang Sukses. Karena squid memiliki kontrol akses terhadap user yang terkoneksi dengan internet.

Kata Kunci : SQUID PROXY,HTTP, FTP ACCESS CONTROL LIST. PT GLOBAL GEMILANG SUKSES

### **KATA PENGANTAR**

بأمدنا اجتمأ ابعته

#### Assalamualaikum Wr..Wb..

,.

Puja dan puji syukur saya ucapkan kehadirat ALLAH SWT karena Berkat,rahmat,taufik serta hidayah-Nyalah sehingga penulis dapat menyelesaikan skripsi ini tepat pada waktunyadan sesuai dengan harapan.

Penulisan Skripsi yang berjudul "IMPLEMENTASI ACCESS CONTROL LIST (ACL) UNTUK MEMBLOCK SITUS PORNOGRAFI DI PT GLOBAL **GEMILANG SUKSES"** 

Adapun maksud dari penyusunan Tugas Akhir ini adalah sebagai salah satu syarat kelulusan Program Strata Satu pada Jurusan Teknik Informatika, Fakultas Teknik, di Universitas Bhayangkara Jakarta Raya.

Untuk menyusun Laporan Tugas Akhir ini, Penulis menghadapi banyak kendala, diantaranya dalam pengumpulan informasi serta keterbatasan dalam ilmu pengetahuan maupun pengalaman Penulis dalam menunjang penyusunan laporan Tugas Akhir ini, sehingga Penulis menyadari bahwa penyusunan laporan ini masih jauh dari sempurna dan masih banyak kekurangannya. Oleh karena itu segala kritik dan saran dari berbagai pihak sangat Penulis harapkan agar dapat dijadikan pengalaman yang sangat berharga sehingga dapat diperbaiki dimasa yang akan datang.

Dalam menyelesaikan Tugas Akhir ini penulis banyak memperoleh bantuan baik secara langsung ataupun tidak langsung dari berbagai pihak. Dengan penuh rasa syukur, penghargaan yang tidak terhingga, serta ucapan terima kasih yang mendalam-dalamnya kepada :

r

- 1. Bapak Irjen Pol. (Purn) Drs. Moh. Djatmiko, SH, Msi selaku Rektor Universita Bhayangkara Jakarta Raya.
- 2. Bapak Dr. Rauf Ahmad SuE, Msi selaku dekan Fakultas Teknik Informatika Universitas Bhayangkara Jakarta Raya.
- 3. Hendarman Lubis, MKom, selaku Ketua Jurusan Teknik Informatika Universitas Bhayangkara Jakarta Raya.
- 4. Bapak Dr. Rauf Ahmad SuE, Msi dan Bapak Allan D Alexander S.T selaku Pembimbing yang telah meluangkan waktu serta tiada henti-hentinya memberikan saran, solusi , dan petunjuk kepada penulis dalam penyusunan tugas akhir ini, terimakasih banyak atas bimbinganya.
- 5. Kedua orangtuaku yang tercinta, yang telah memberikan dorongan do'a, moril, materil, semangat dan kesabaranya serta dukunganya, sehingga penulis dapat mewujudkan apa yang mereka dan penulis impikan.
- 6. Pak Andi Sudjianto,Ibu Siska dan seluruh karyawan PT. Global Gemilang Sukses, terima kasih atas kesempatan dan kepercayaan yang telah diberikan.

7. Awaliyah, yang selalu memberikan perhatian, bantuan serta dukunganya.

..

•

- 8. Prima Agus Setiawan ST, Muhamad Abdul Haruman ST, Benny Dwi Setyo Tomo ST yang telah membantu penulis dalam memberikan semangat, solusi serta dukunganya kepada penulis.
- 9. Agus Riaydi , Sugiyono "kopral", Bang Herbet "opung", yang telah memberikan semangat serta dukungannya kepada penulis.
- 10. Dan terakhir kepada teman-teman FT angkatan 2009 dan pihakpihak yang tidak dapat saya sebutkan satu persatu semoga sukses dan diberikan kemudahan serta kelancaran dalam mencapai citacitanya.

Penulis menyadari bahwa skripsi ini belum mencapai tahap kesempumaan, sehingga saran serta kritik yang sifatnya membangun penulis butuhkan demi kesempurnaanya.

Bekasi, Juli 2013

Penulis

## **DAFTAR ISI**

 $\bullet$ 

 $\bullet$ 

 $\bullet$ 

r

 $\overline{\phantom{a}}$ 

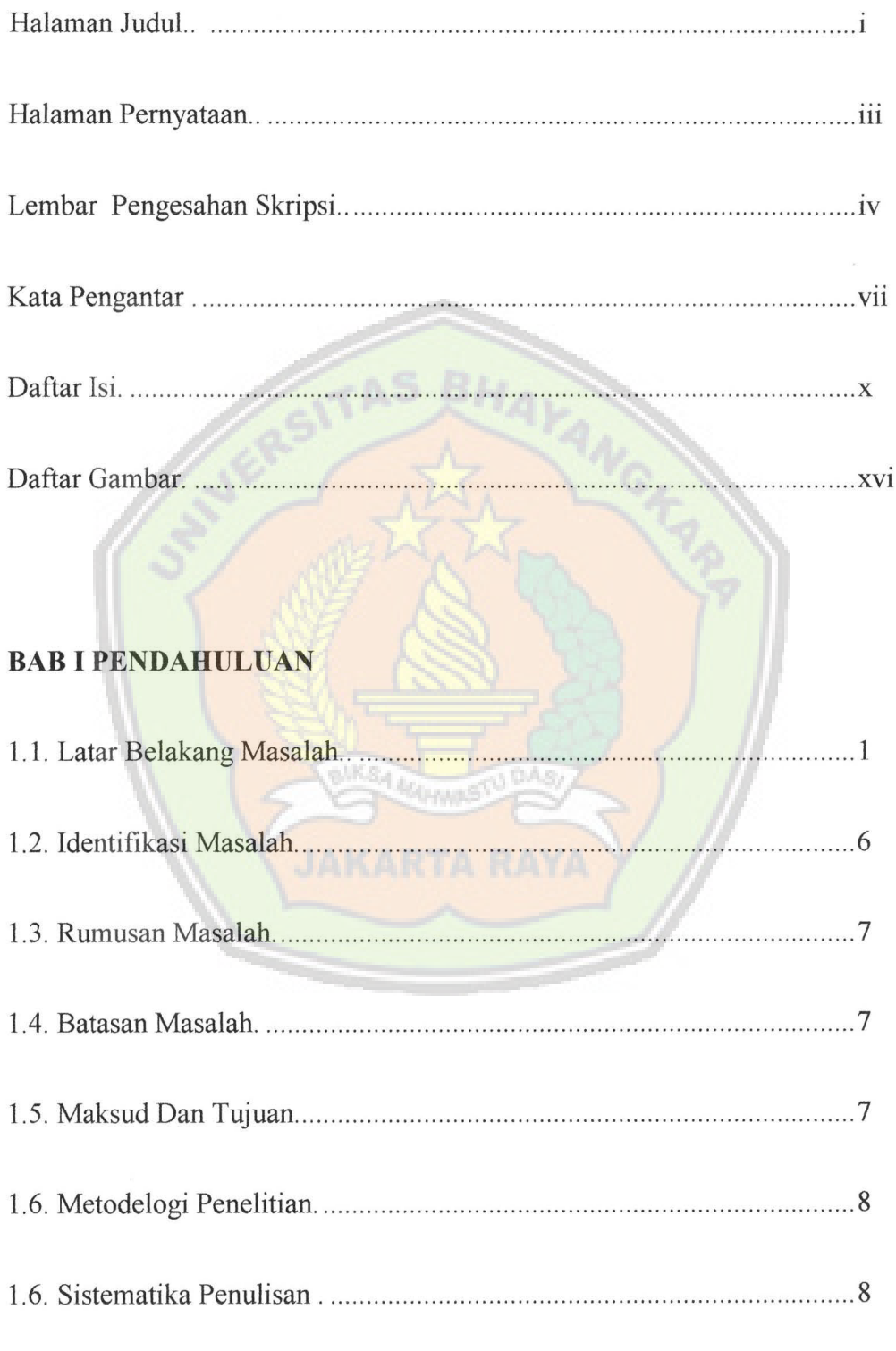

# **BAB II TINJAUAN PUSTAKA**

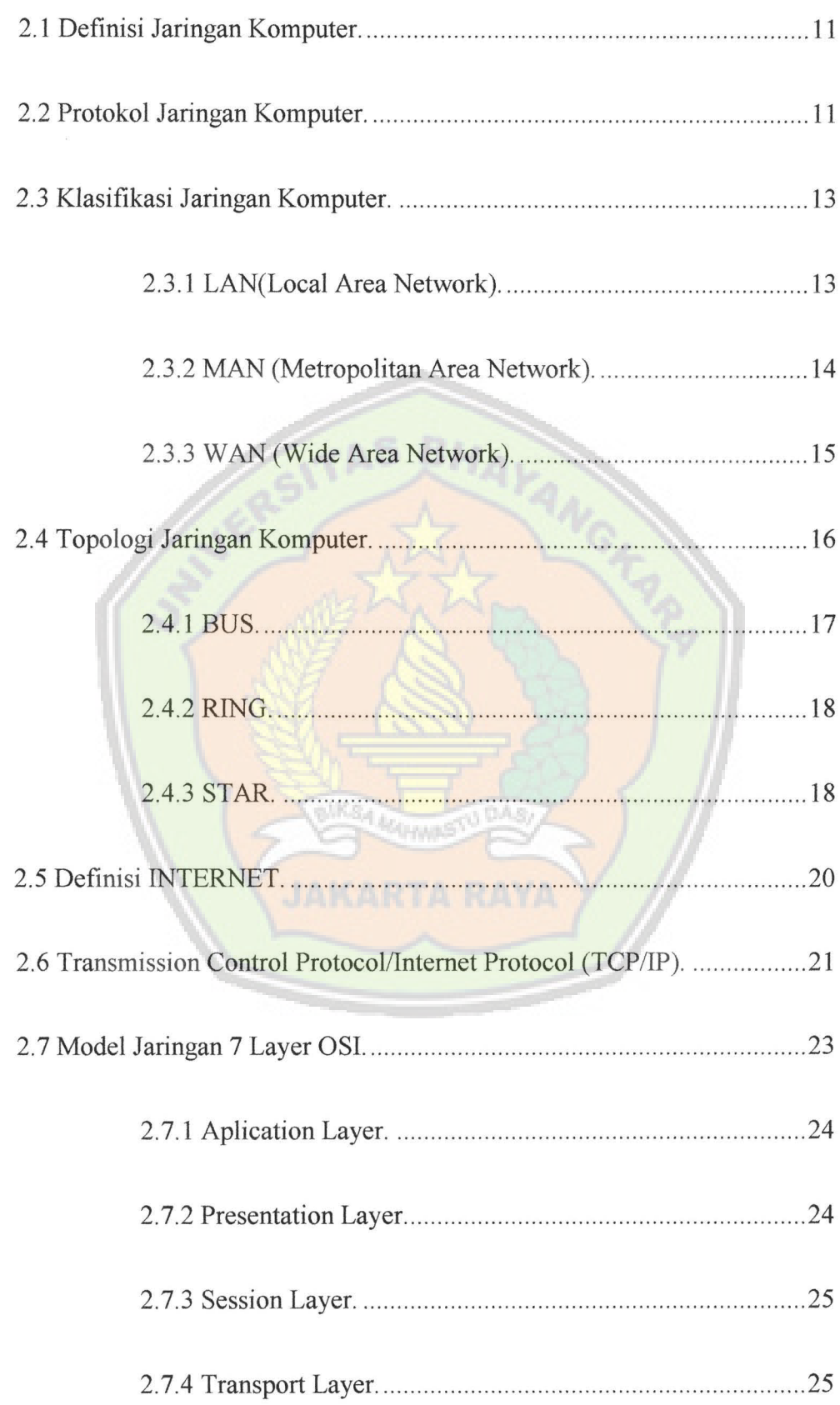

 $\overline{\mathbf{r}}$ 

 $\bullet$ 

 $\overline{a}$ 

 $\cdot$ 

 $\lambda$  $\lambda$ i.

> $\blacktriangleleft$ Ń.  $\ddot{\phantom{a}}$

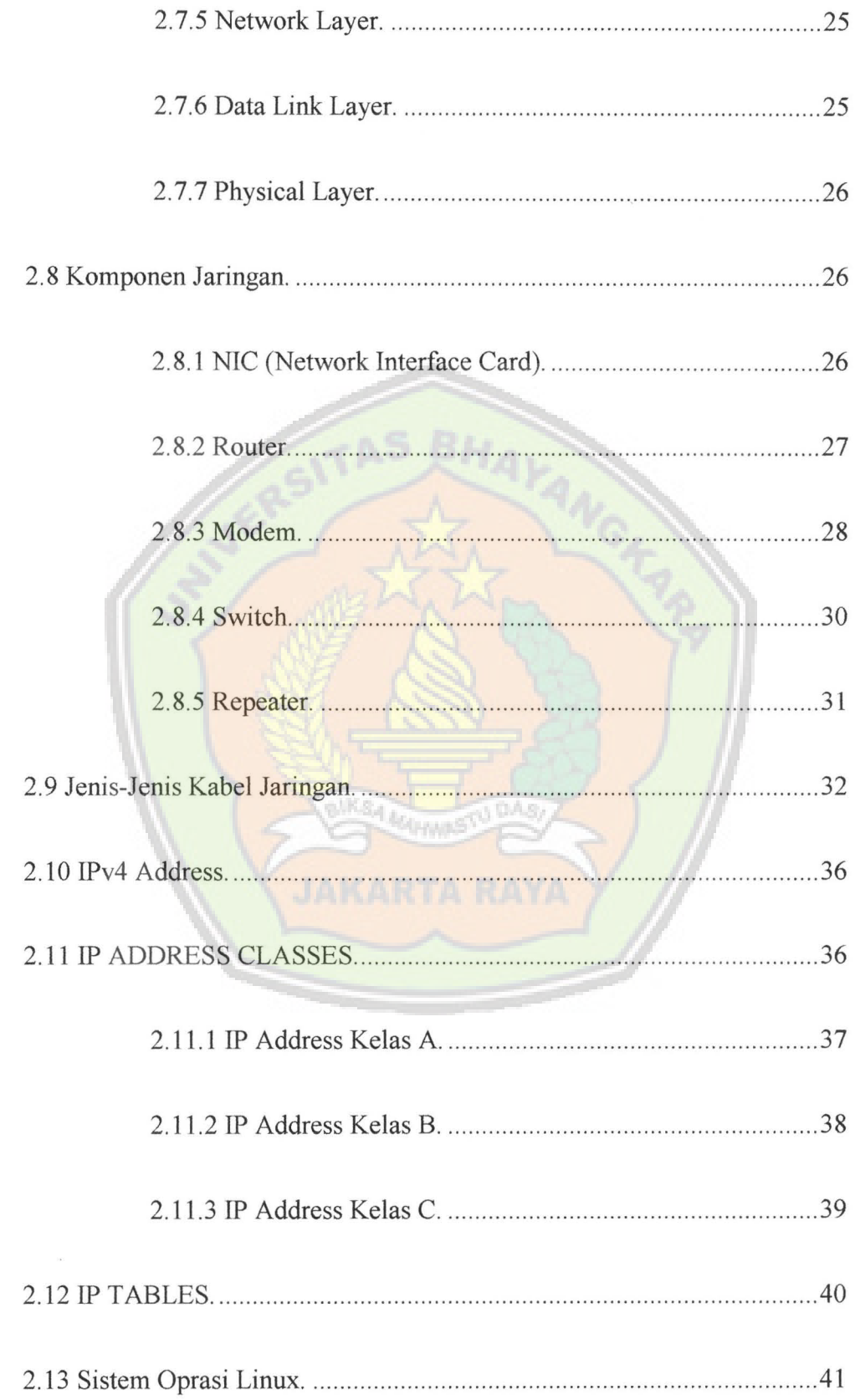

 $\overline{a}$ 

 $\bullet$ 

L,

 $\ddot{\phantom{0}}$ 

 $\bullet$ 

 $\overline{\phantom{a}}$ 

۸

k.

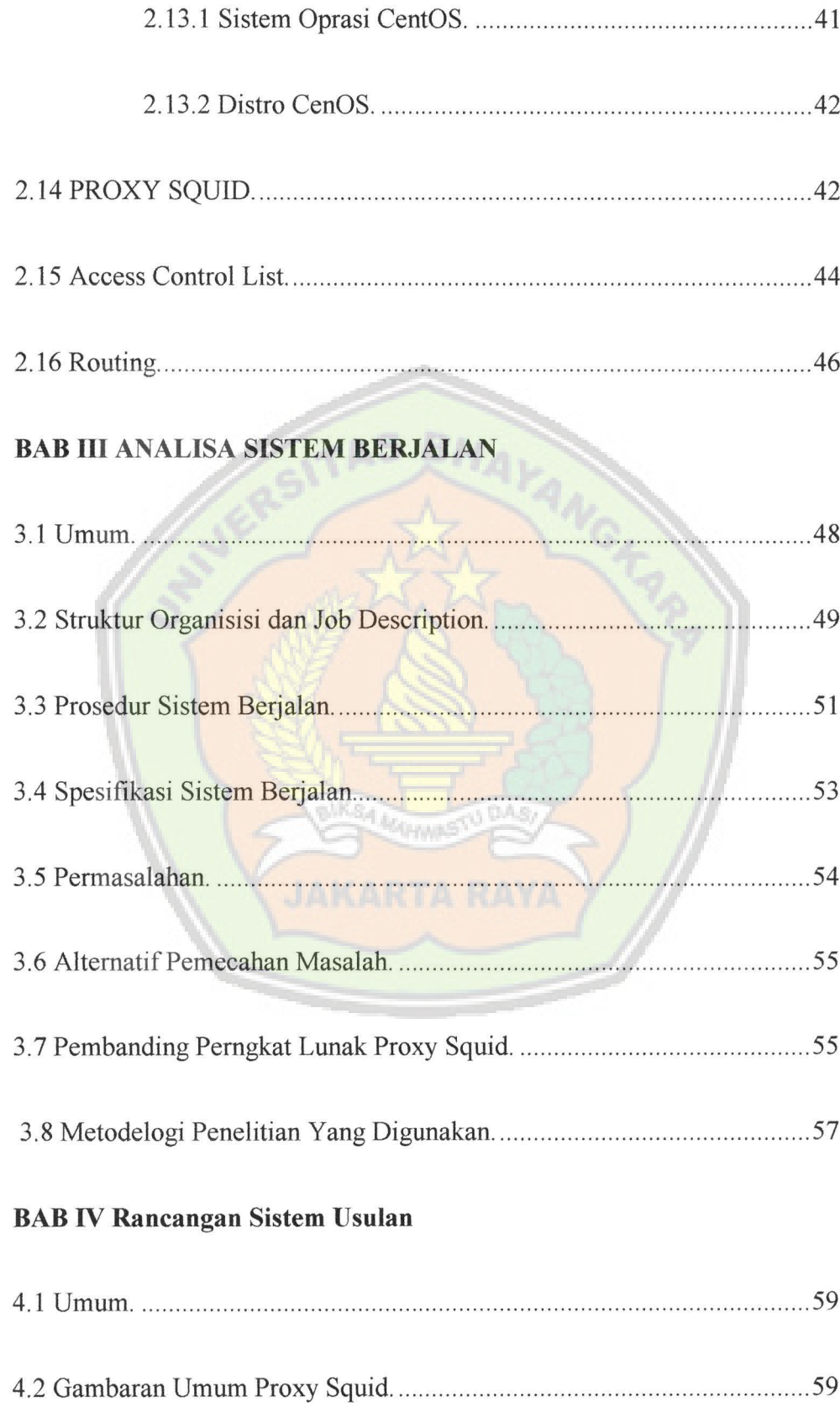

 $\overline{a}$ 

 $\ddot{\phantom{0}}$ 

 $\overline{a}$ 

 $\ddot{\phantom{1}}$ 

 $\bullet$ 

Ÿ.

 $\blacksquare$ i g  $\overline{a}$ 

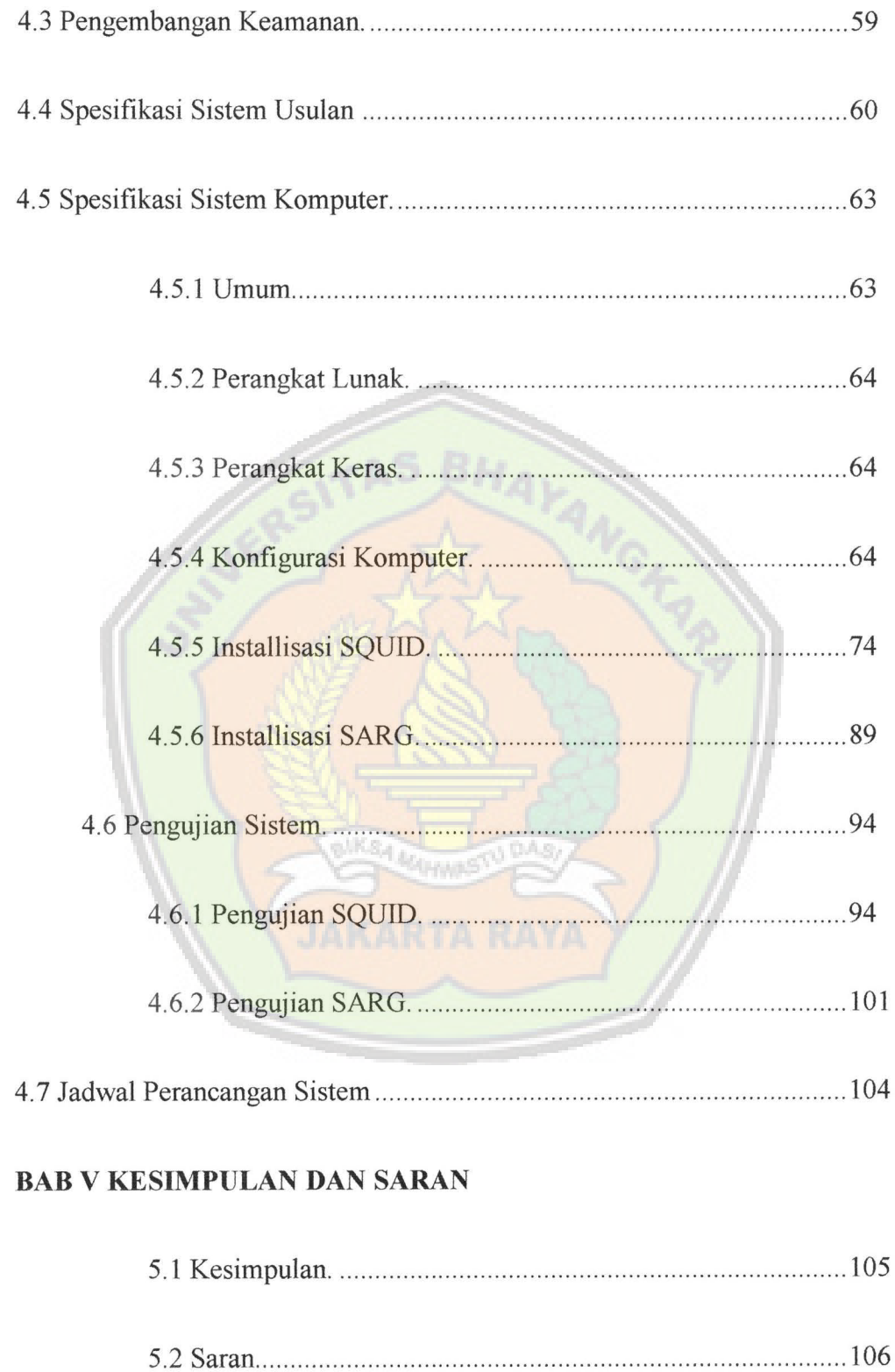

## **DAFTAR PUSTAKA**

•

 $\centering \label{eq:reduced}$ 

•

 $\blacktriangle$ 

## **DAFTAR GAMBAR**

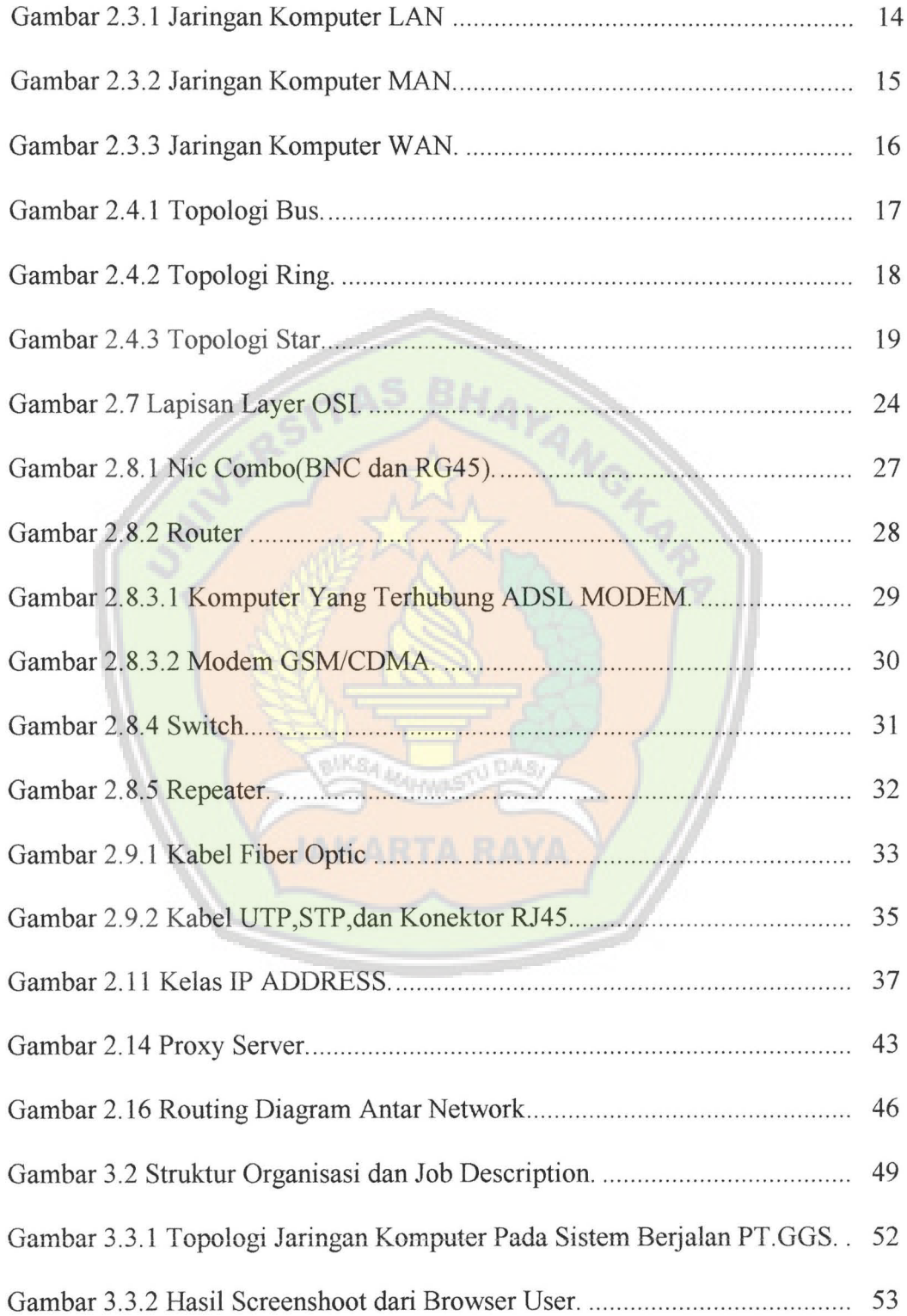

 $\overline{ }$ 

 $\bullet$ 

¥

 $\bullet$ 

 $\cdot$ 

 $\overline{ }$ 

 $\ddot{\phantom{a}}$ 

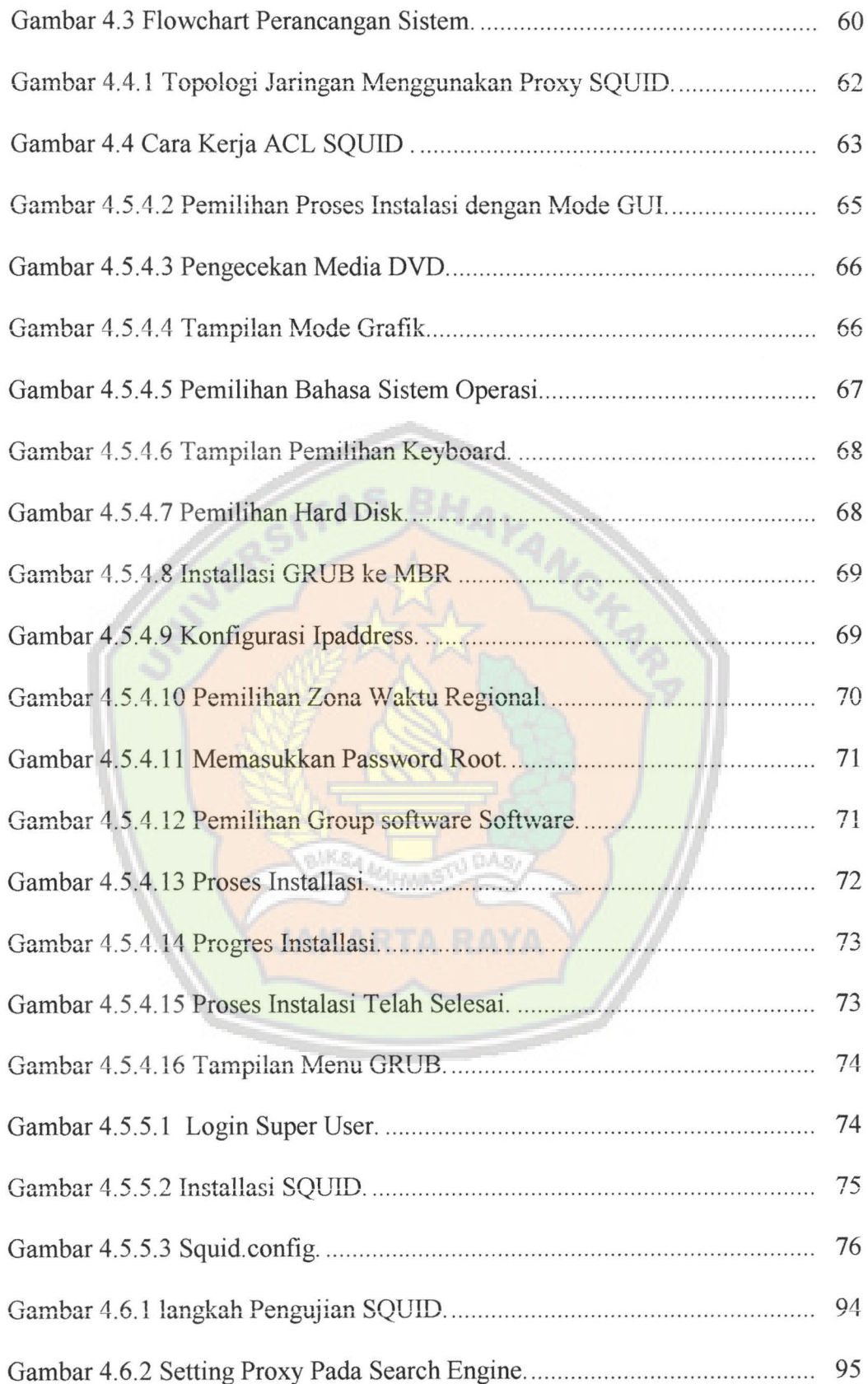

A

 $\overline{\phantom{a}}$ 

۷

 $\ddot{\phantom{a}}$ 

 $\overline{R}$ 

 $\ddot{\phantom{0}}$ 

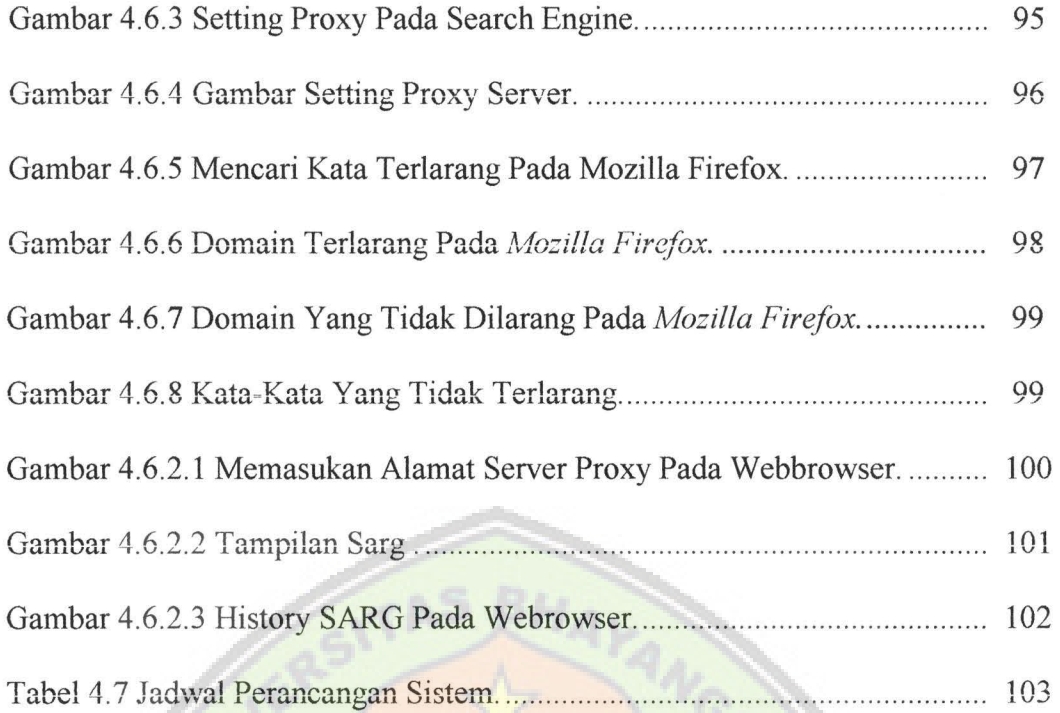

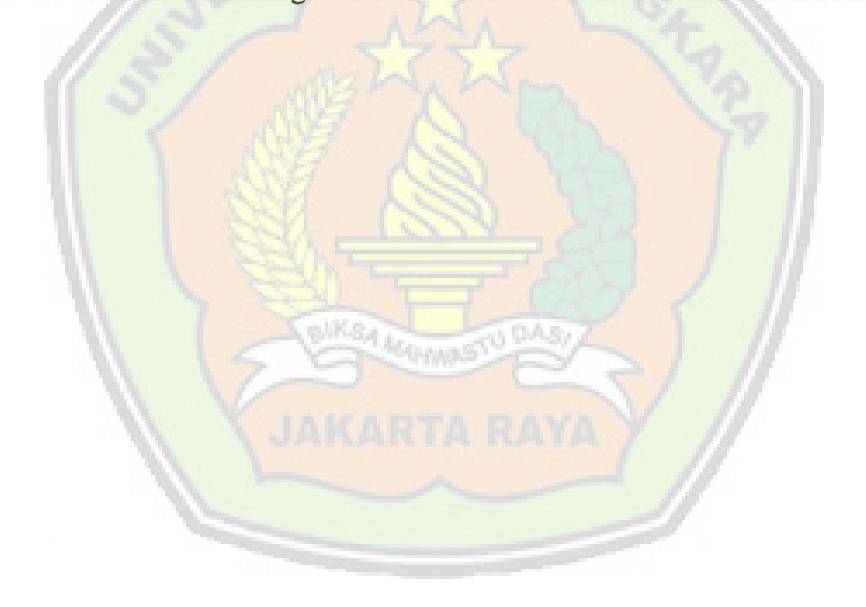